http://VNSGU.AtoZmath.com – Syllabus, Question Paper, Programs of BCA, BBA

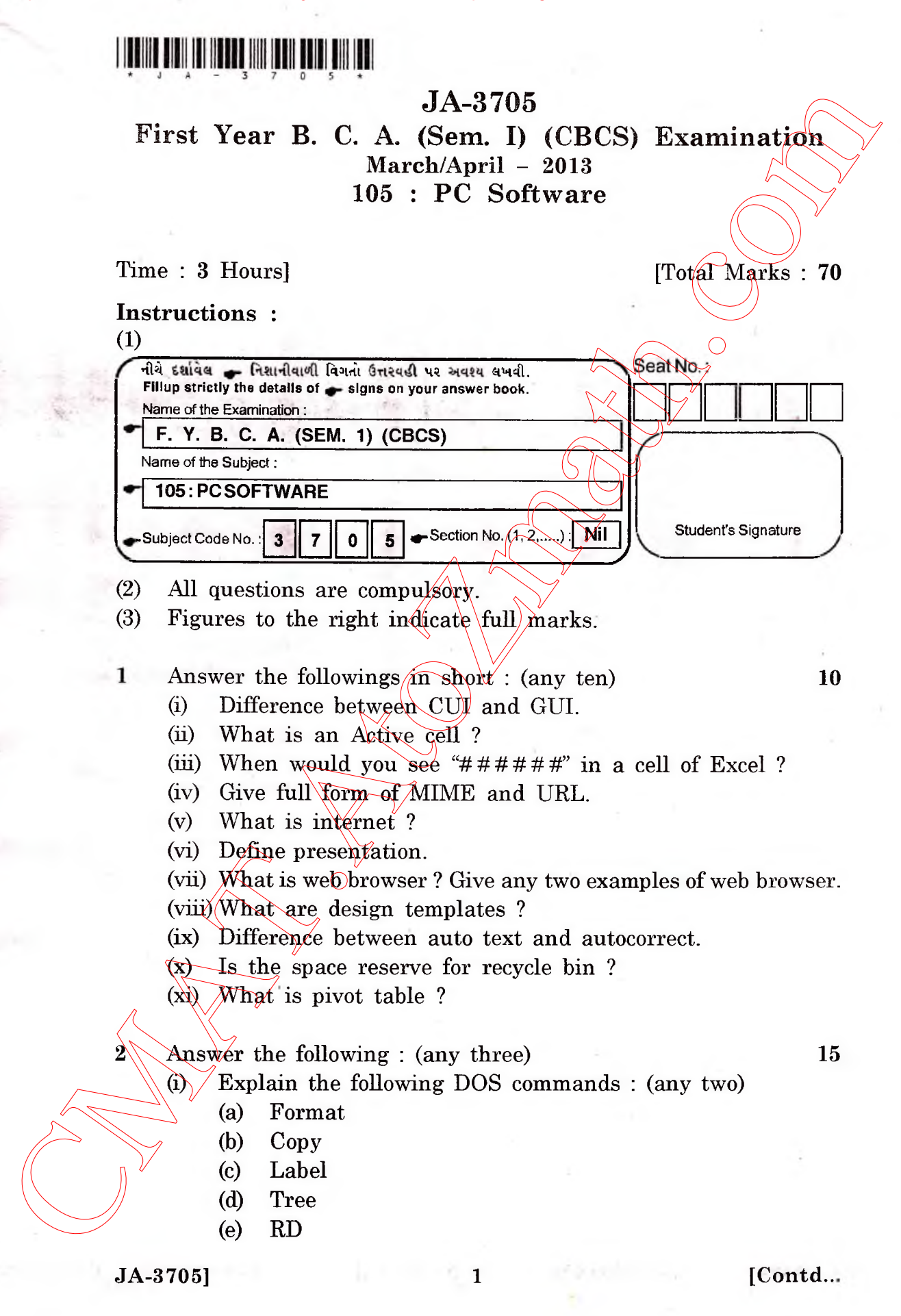

http://CMAT.AtoZmath.com – CMAT MCA, MBA Online Exam Preparation

http://VNSGU.AtoZmath.com – Syllabus, Question Paper, Programs of BCA, BBA

- (ii) What is windows ? Explain all parts of windows in detail.
- (iii) Explain the Change Case command of Ms-Word.

(iv) Write a note on paragraph command.

- 3 Write short notes on the following : (any three) 15
	- (i) Page set up in MS word.
	- (ii) Network neighborhood
	- (iii) Recycle bin
	- (iv) Slide transition.
- 4 Answer the following : (any three)  $\sim$  15
	- (i) Explain different view of PowerPoint.
	- (ii) Explain auto content wizard and design template.
	- (iii) What is chart ? List at least five types of charts. Write a step to create charts in excel.
	- (iv) Explain cell reference and its type.

5 Answer the following :  $\land \land \lor$  15

(i) Note on application of internet.  $\sqrt{ }$  5

What is the protocol ? Explain internet mail protocols. 5

(ii) What is mail merge ? Write detail note on mail merge. 5 **OR -** (ii) Boghlan the Change Case command of Ms-Word<br>
(iii) Boghain the Change Case command of Ms-Word<br>
(iv) Write a note on puragraph cummand.<br>
3 Write short notes on the following : (say three)<br>
(i) Network neighborhood<br>
(ii

**OR**

What is filtering ? How to apply filtering in MS Excel  $5$ database ?

(iii) Write the use of  $TF$  and COUNTIF function with 5 example.

**JA-3705] 2 [2300]**